#### String Matching - Horspool

#### Not in Book

CS380 Algorithm Design and Analysis

### Horspool

• Not dynamic programming because there are no subproblems

• Precompute a table to help solve the problem

#### Problem

• Where does the pattern "Pacific" appear in the string:

"Lū'au is a time in our academic year when our 'Ohana comes together to celebrate and share our culture with the extended Pacific community."

#### Naïve Solution

## Horspool's Algorithm

- Match the pattern right to left
- On mismatch, shift the pattern: o By +1 character(s)
- Preprocess string to determine shifting o Build a table for shifts for each valid character

## Four Possibilities

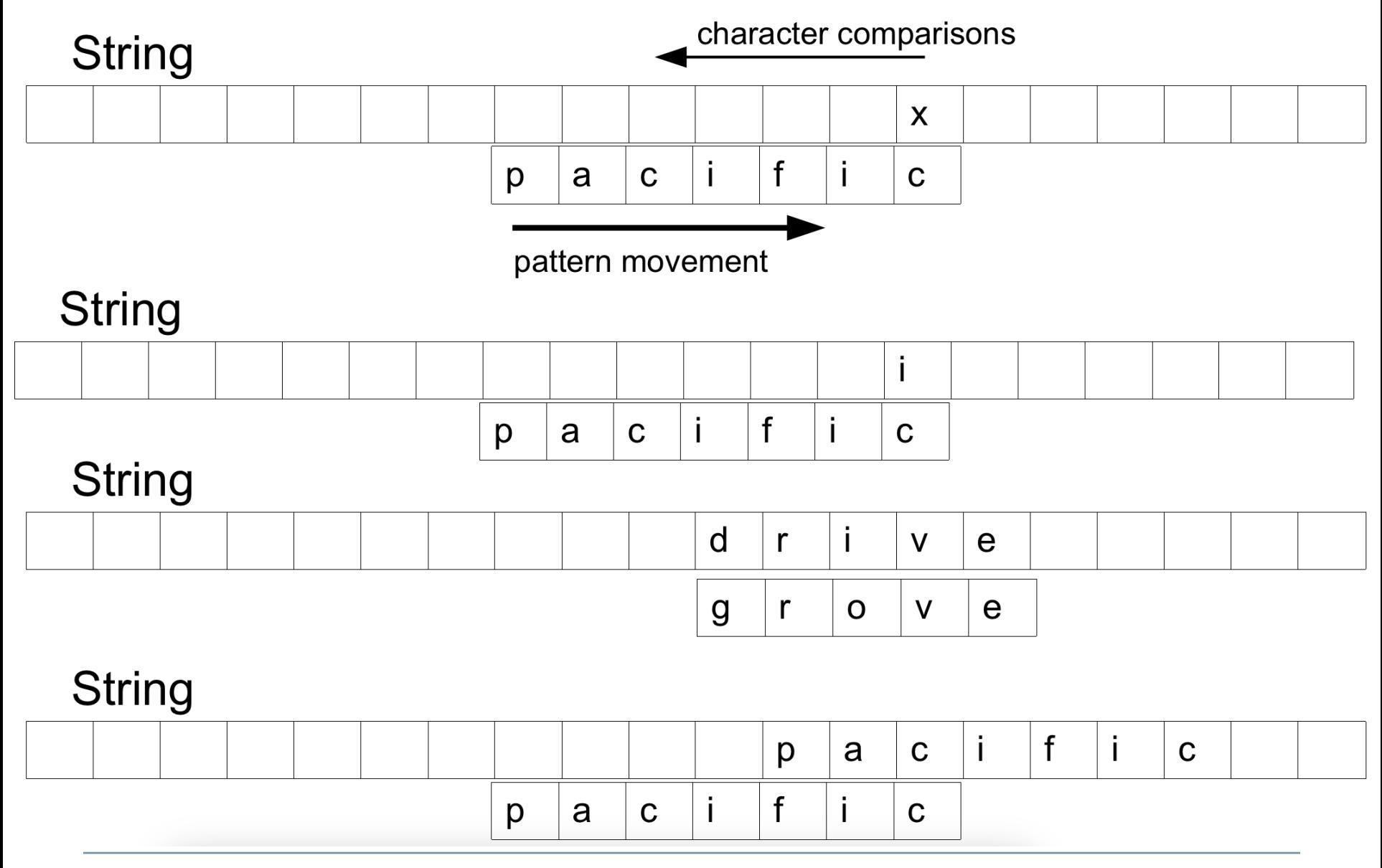

# Shifting

- $t(c) =$
- the pattern's length, m, if c is not among the first m-1 characters of the pattern
- the distance from the rightmost c among the first m-1 characters of the pattern to its last character, otherwise

$$
\boxed{p \mid a \mid c \mid i \mid f \mid i \mid c}
$$

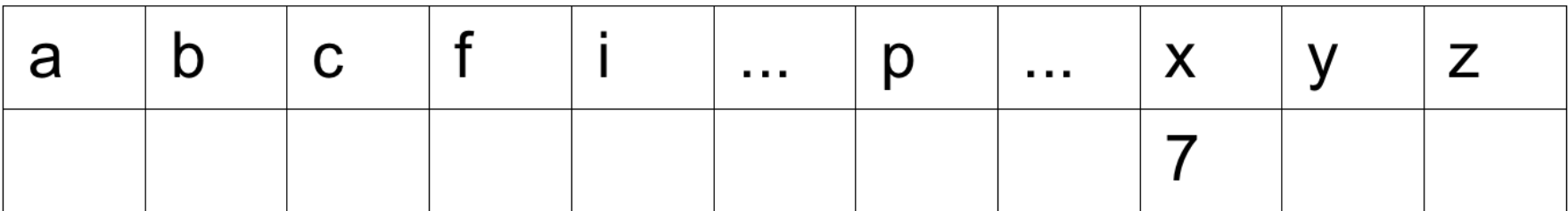

 $HorspoolMatching(P[0..m-1], T[0..n-1])$ //Input: Pattern  $P[0..m-1]$  and text  $T[0..n-1]$ //Output: The index of the left end of the Jirst matching substring // or −1 if there are not matches  $ShiftTable(P[0..m-1])$  $i \leftarrow m-1$ while  $i \leq n-1$  do  $k\leftarrow 0$ while  $k \leq m-1$  and  $P[m-1-k]=T[i-k]$ do  $k\leftarrow k+1$  $\textit{if } k = m$  $return$  i $-m+1$ **else** i← i+Table[T[i]]  $return-1$ 

## ShiftTable

 $ShiftTable(P[0..m-1])$ //Input: Pattern  $P[0..m-1]$  and an alphabet of possible characters //Output: Table[0..size-1] indexed by the alphabet's characters and // filled with shift sizes  $for$  i $\leftarrow$ 0 to size $-1$  **do** Table[i] $\leftarrow$ m **for**  $j \leftarrow 0$  to  $m-2$  **do** Table[P[j]] $\leftarrow m-1-j$ return Table

#### Example

• String:

o G T A C T A G A G G A C G T A T G T A C T G

• Pattern:

o A T G T A

- Generate the shift table
- Show the steps of the algorithm